# Gebrauchsanleitung

Vertical Mouse **Evoluent 3**

## BAKKER ELKHUIZEN

*Work Smart - Feel Good*

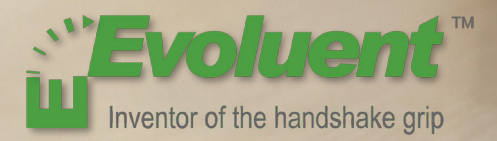

Bei der Bedienung einer Standardmaus ist das Handgelenk ganz gedreht, und der Handteller zeigt nach unten. Das ist eine unnatürliche Haltung. Wenn man das Handgelenk in die 'Handschüttelhaltung' dreht, hat es eine neutrale Haltung. Diese Haltung hält man länger durch, und sie ist angenehmer. Und je komfortabler man am Computer sitzt, desto produktiver arbeitet man.

Die Evoluent-Maus ist die fortschrittlichste vertikale Maus aus dem Sortiment von BakkerElkhuizen.

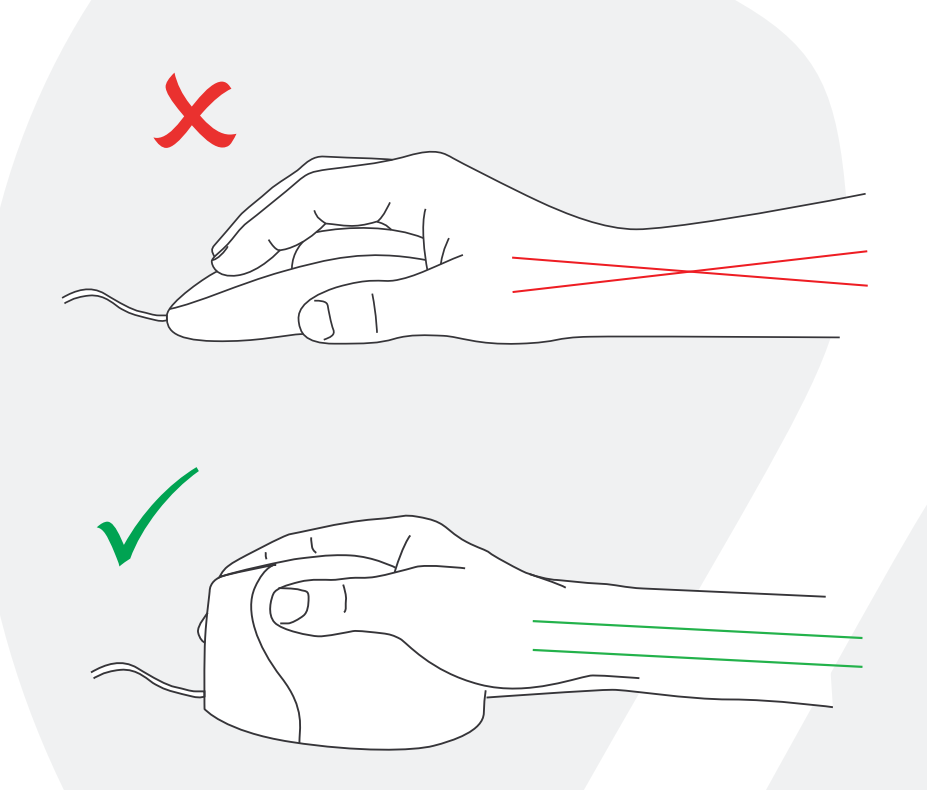

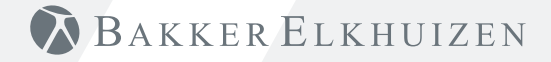

#### **Tasteneinstellungen Standardmaus**

- 1 Obere Taste linker Mausklick
- 2 Rad Mittlereklick
- 3 Mittlere Taste rechter Mausklick
- 4 Untere Taste zurück
- 5 Obere Daumtaste vorwärts

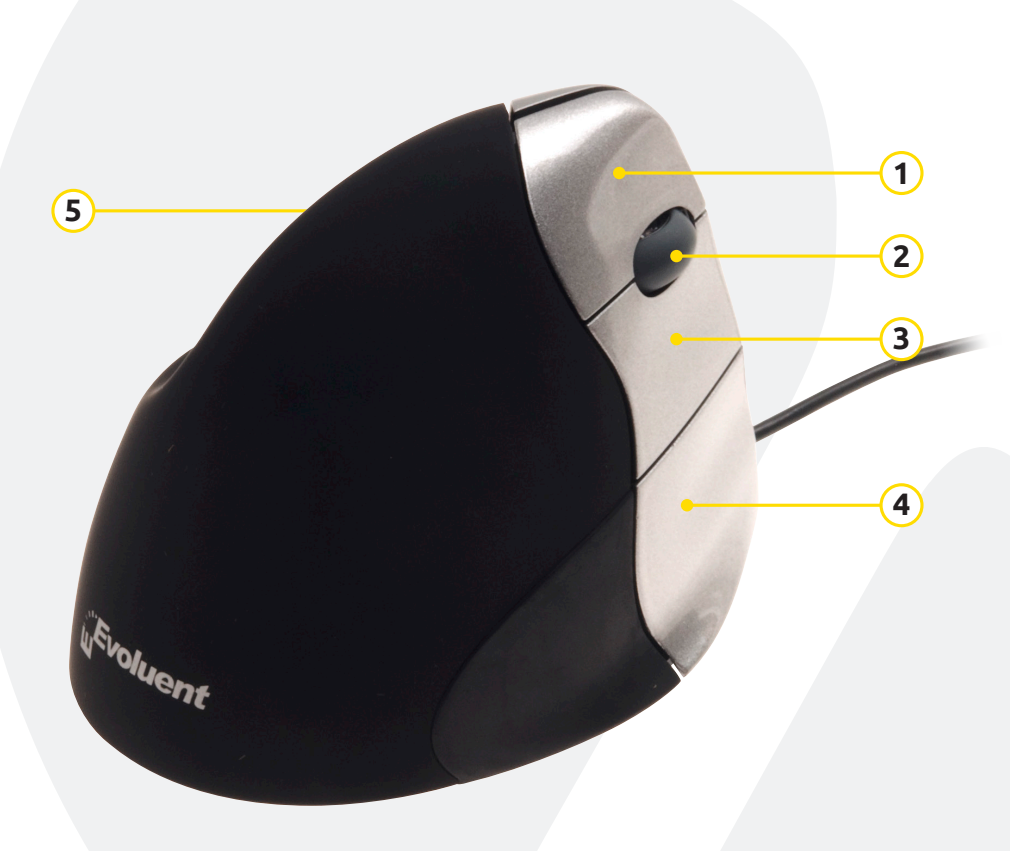

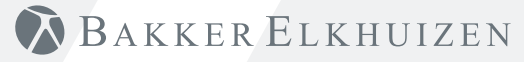

#### **Einstellung der Geschwindigkeit**

Drücken Sie die Taste auf der Unterseite, bis das Licht blau ist.

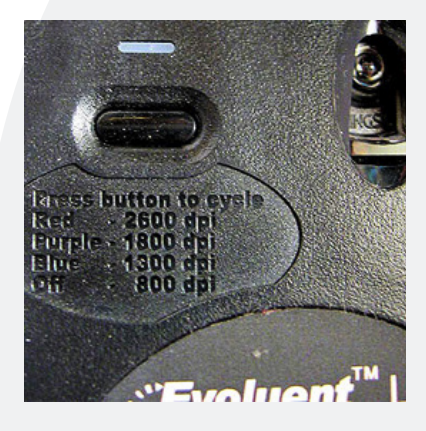

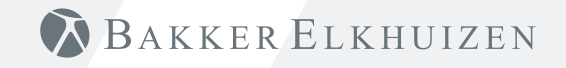

#### **Installation mit Windows**

Bevor Sie die Evoluent-Maus anschließen, wählen Sie "Systemsteuerung, Programme hinzufügen oder entfernen". Entfernen Sie eventuell installierte Evoluent Mouse Manager und sonstige Maussoftware, mit Ausnahme des Touchpadtreibers. Sollte keine Maussoftware erwähnt werden, so können Sie diesen Schritt übergehen.

- Bevor Sie die Evoluent-Maus anschließen, wählen Sie "Systemsteuerung, Maus":
- 1. Entfernen Sie das Häkchen zu "Primäre und sekundäre Tasten wechseln".
- 2. Kreuzen Sie "Genauigkeit des Pointers erhöhen" an.

Dies ist sehr wichtig.

- 3. In "Optionen für den Pointer" schieben Sie den Schieberegler für die Pointergeschwindigkeit in die Mittelposition.
- Verbinden Sie den USB-Stecker mit einem USB-Anschluss am Computer.
- Nachdem der Wizard zum Hinzufügen von Hardware erschienen ist, wählen Sie nicht "Nach dem besten Treiber suchen", sondern "Alle Treiber anzeigen" und daraufhin "Ergonomie".

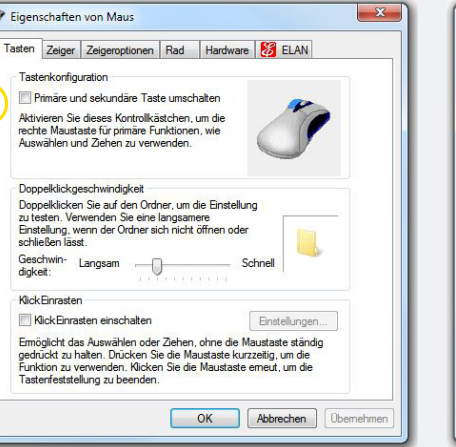

**1**

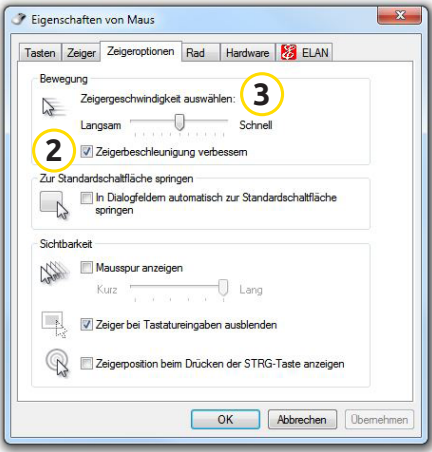

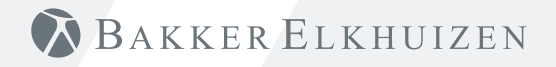

#### **Hinweis**

Kombinieren Sie die Evoluent-Maus mit einer kompakten Tastatur zur Verringerung der Belastung des Armes bei der Bedienung der Maus.

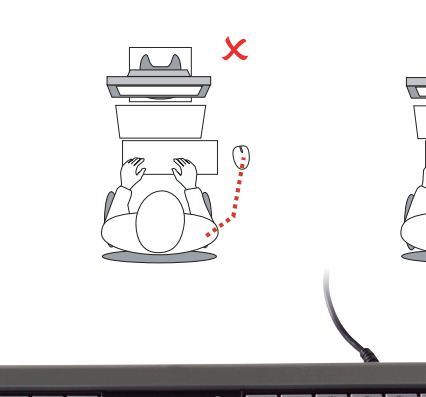

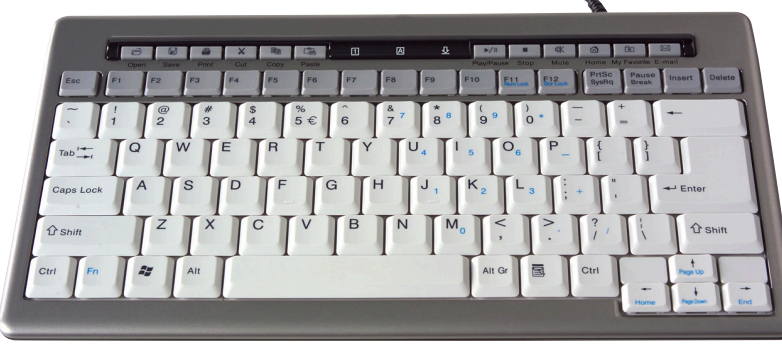

BAKKER ELKHUIZEN

www.bakkerelkhuizen.de

Weitere Informationen über unsere ergonomischen Lösungen finden Sie auf unserer Website: **www.bakkerelkhuizen.de**